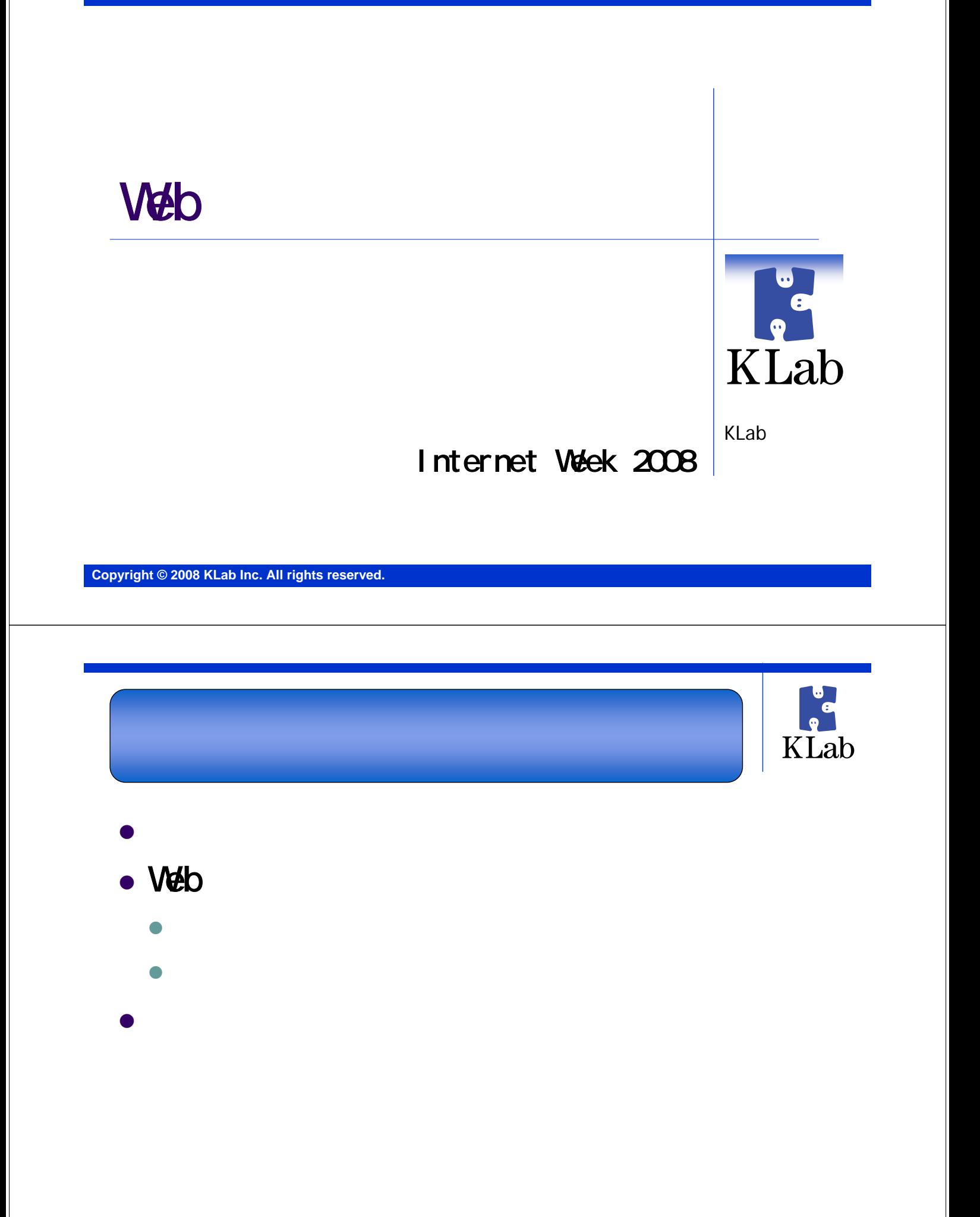

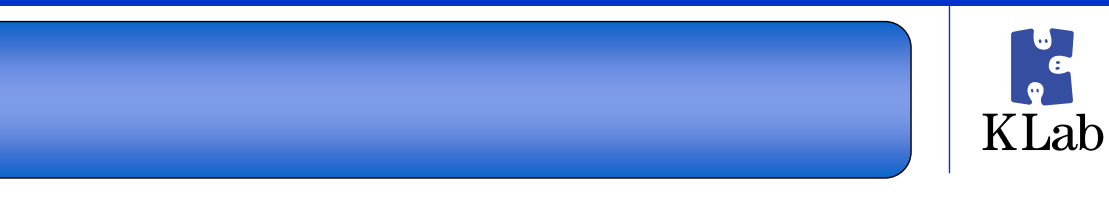

- $\bullet$  $\bullet$  the first contract of the first contract of the first contract of the first contract of the first contract of the first contract of the first contract of the first contract of the first contract of the first contract  $\bullet$ 
	- z 工場や病院などの自家発電設備 z 公共交通機関の補助ブレーキなど

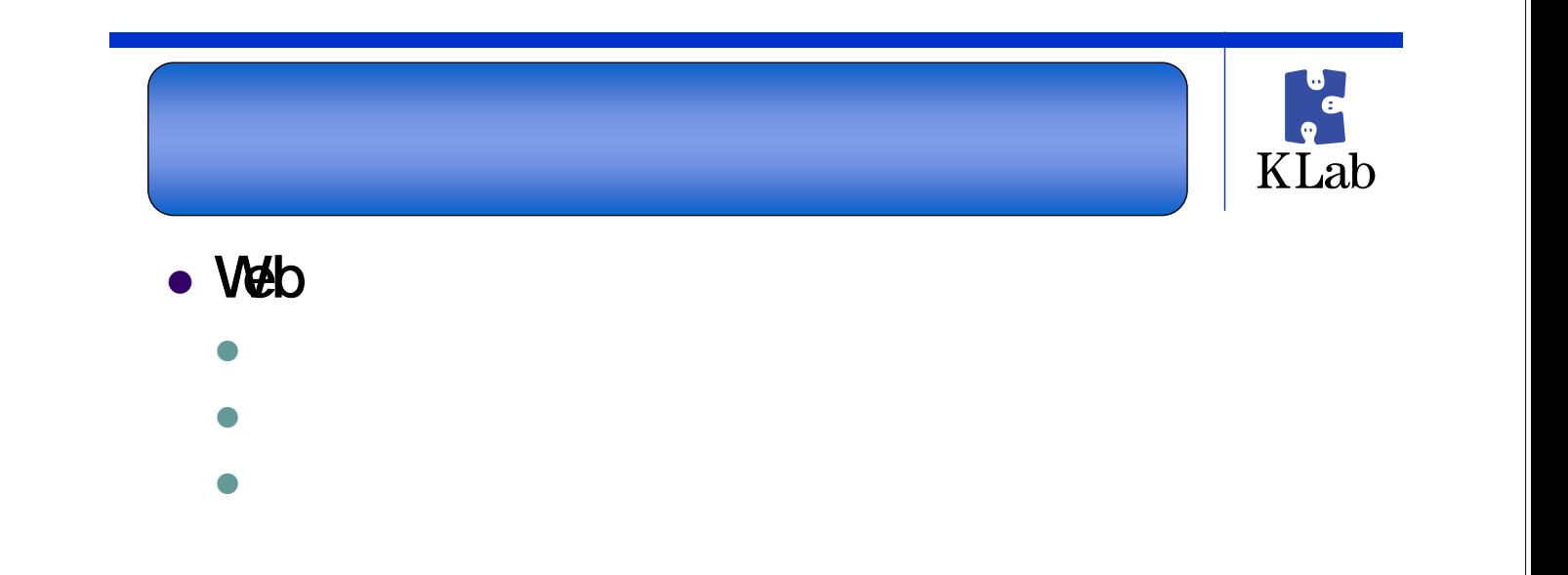

## KLab • Veb z エンドユーザ様は笑って許してくれるかも?

 $\bullet$  - The flux and  $\bullet$  - The flux and  $\bullet$  - The flux and  $\bullet$  - The flux and  $\bullet$ 

 $\bullet$ 

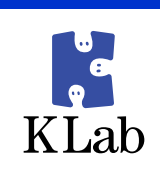

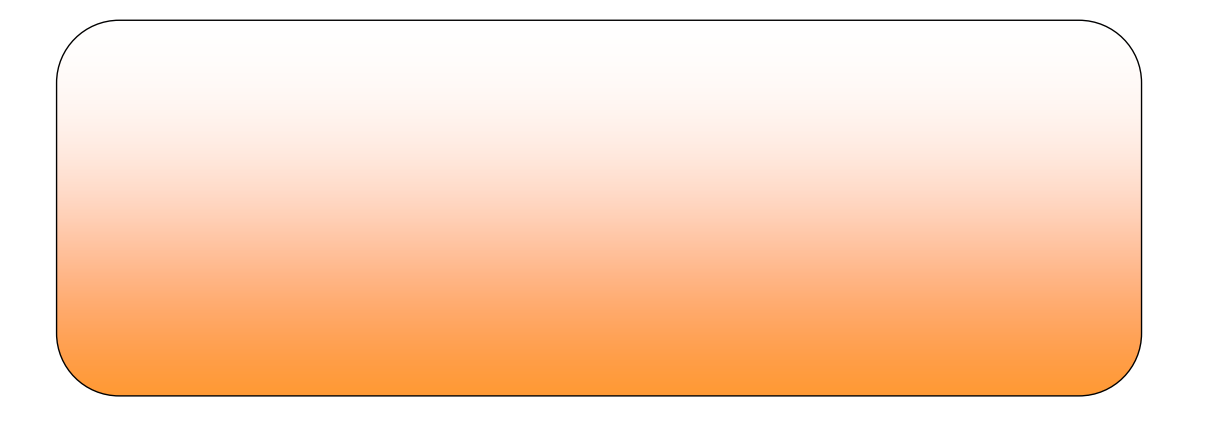

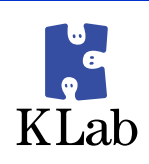

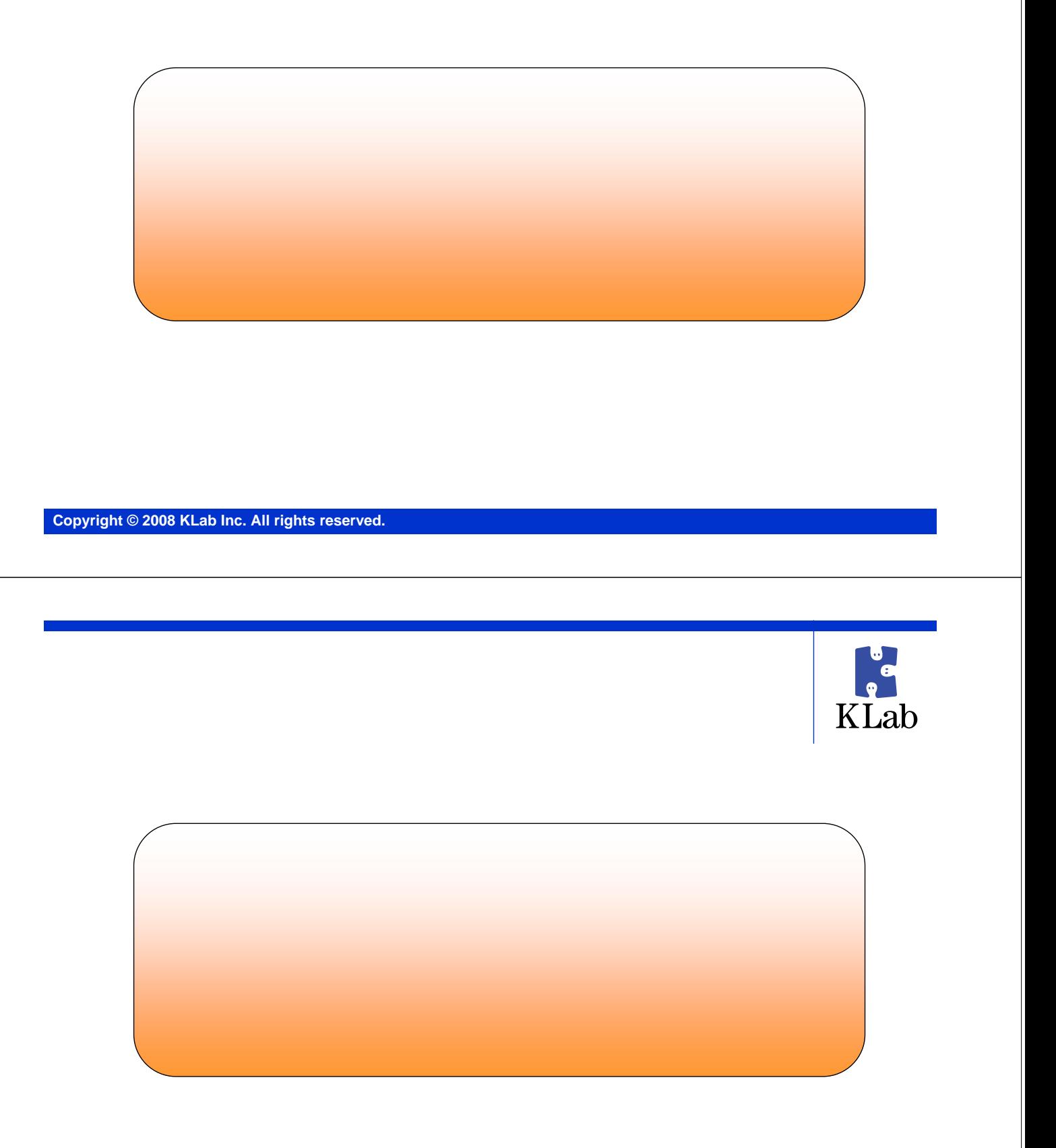

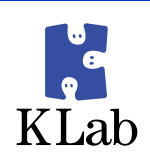

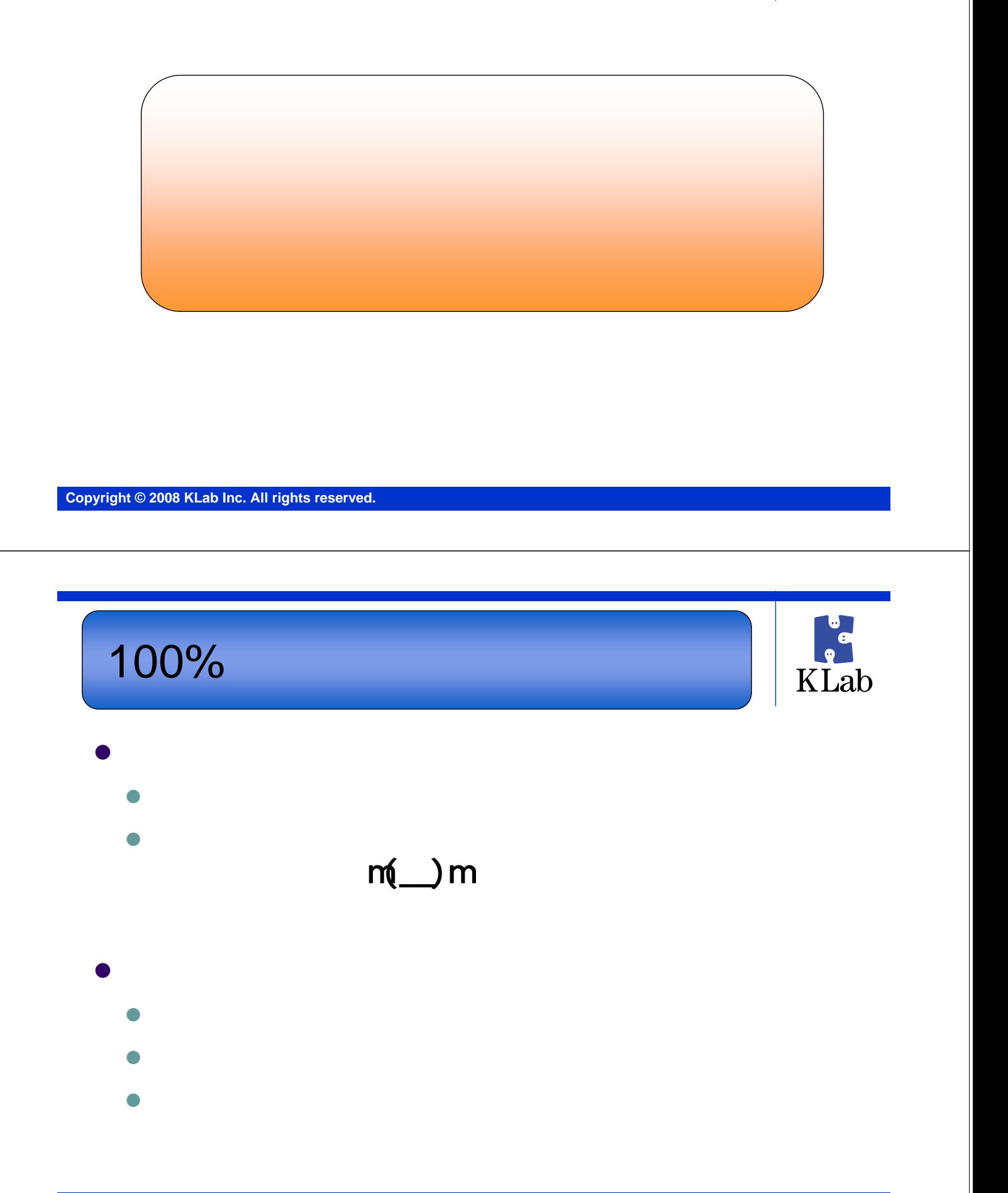

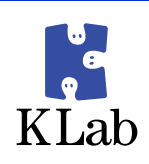

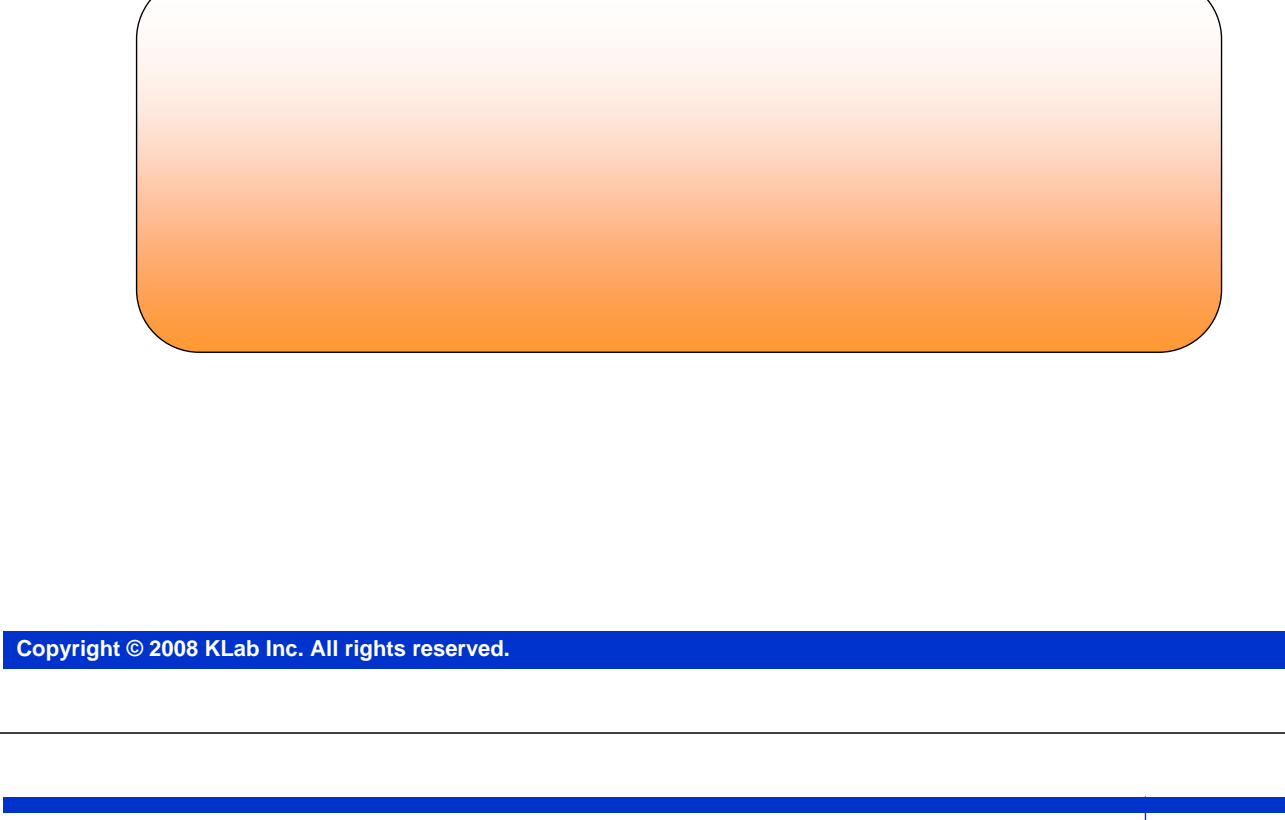

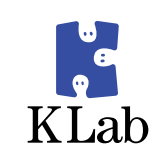

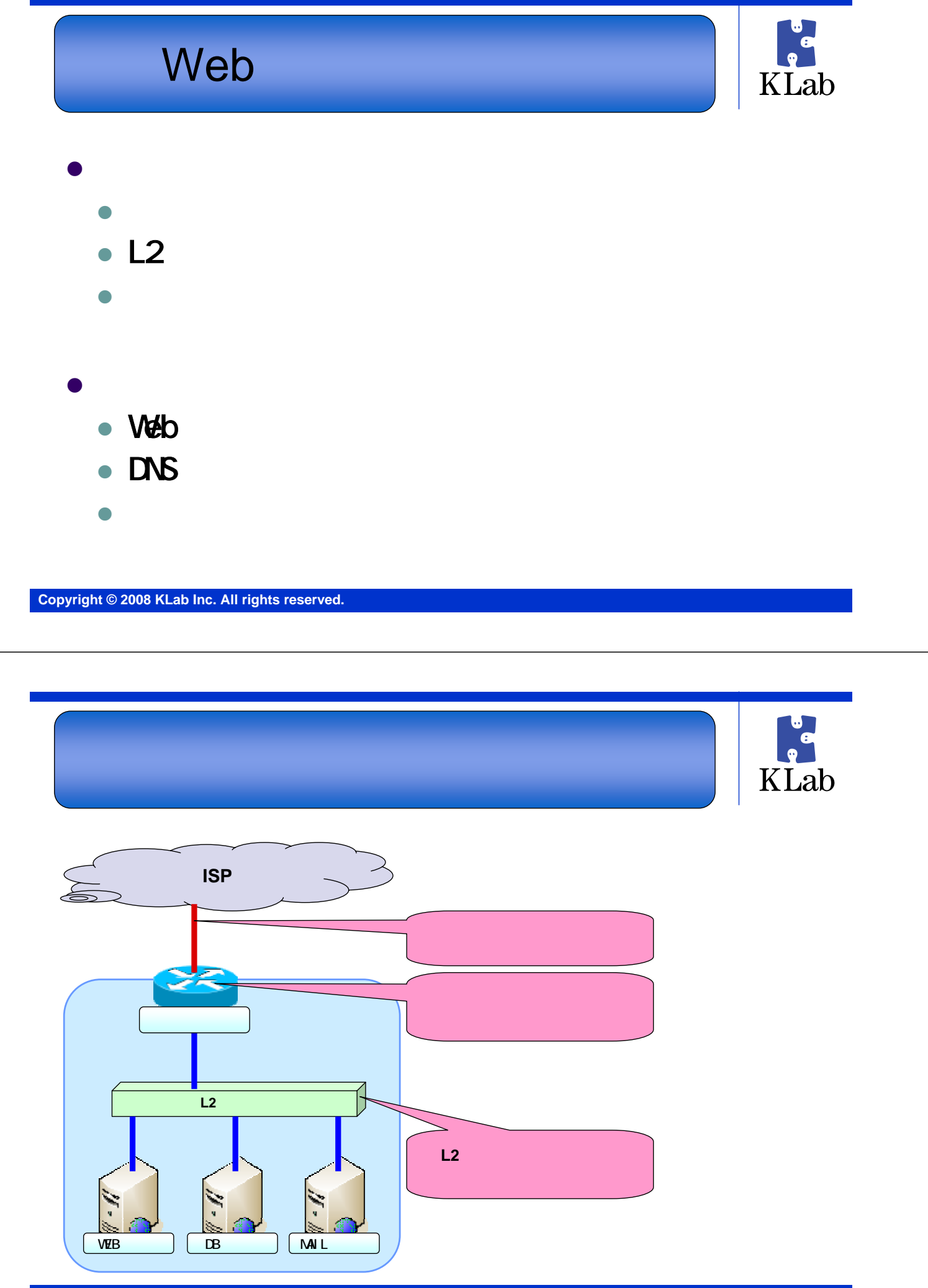

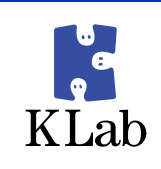

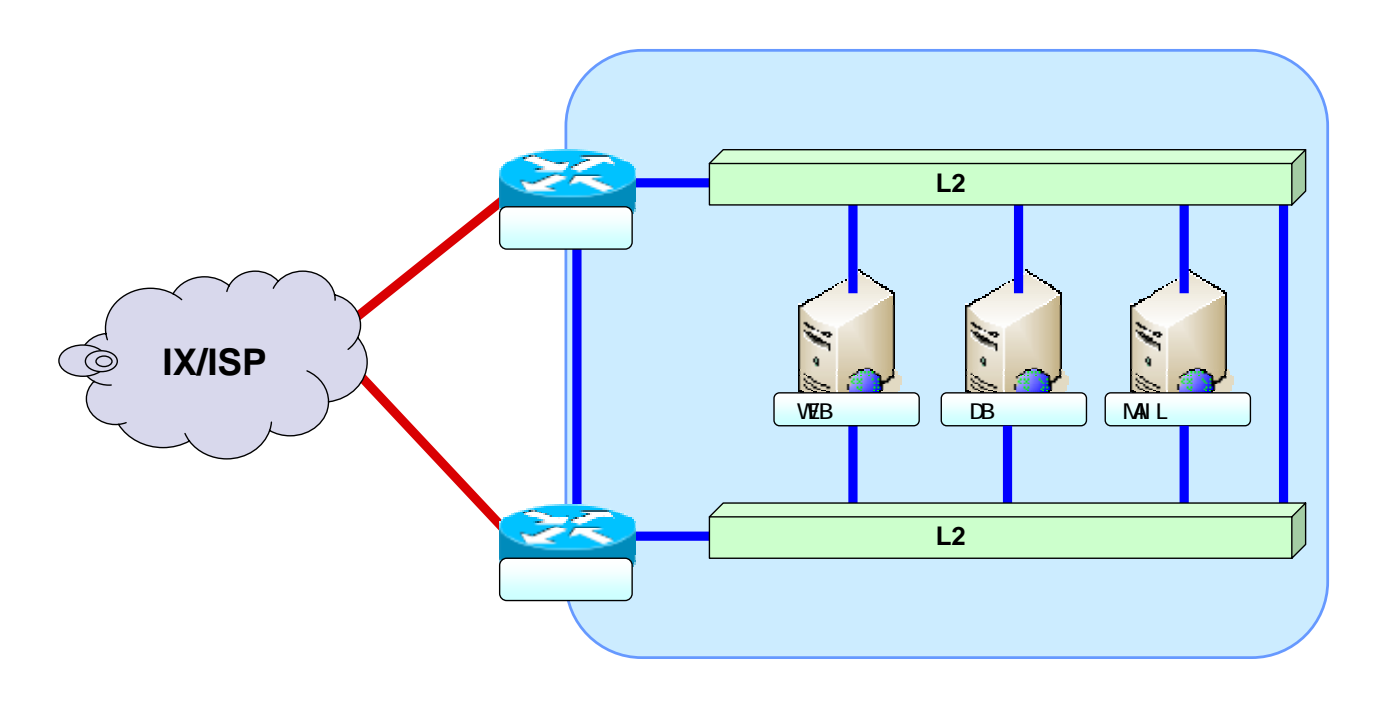

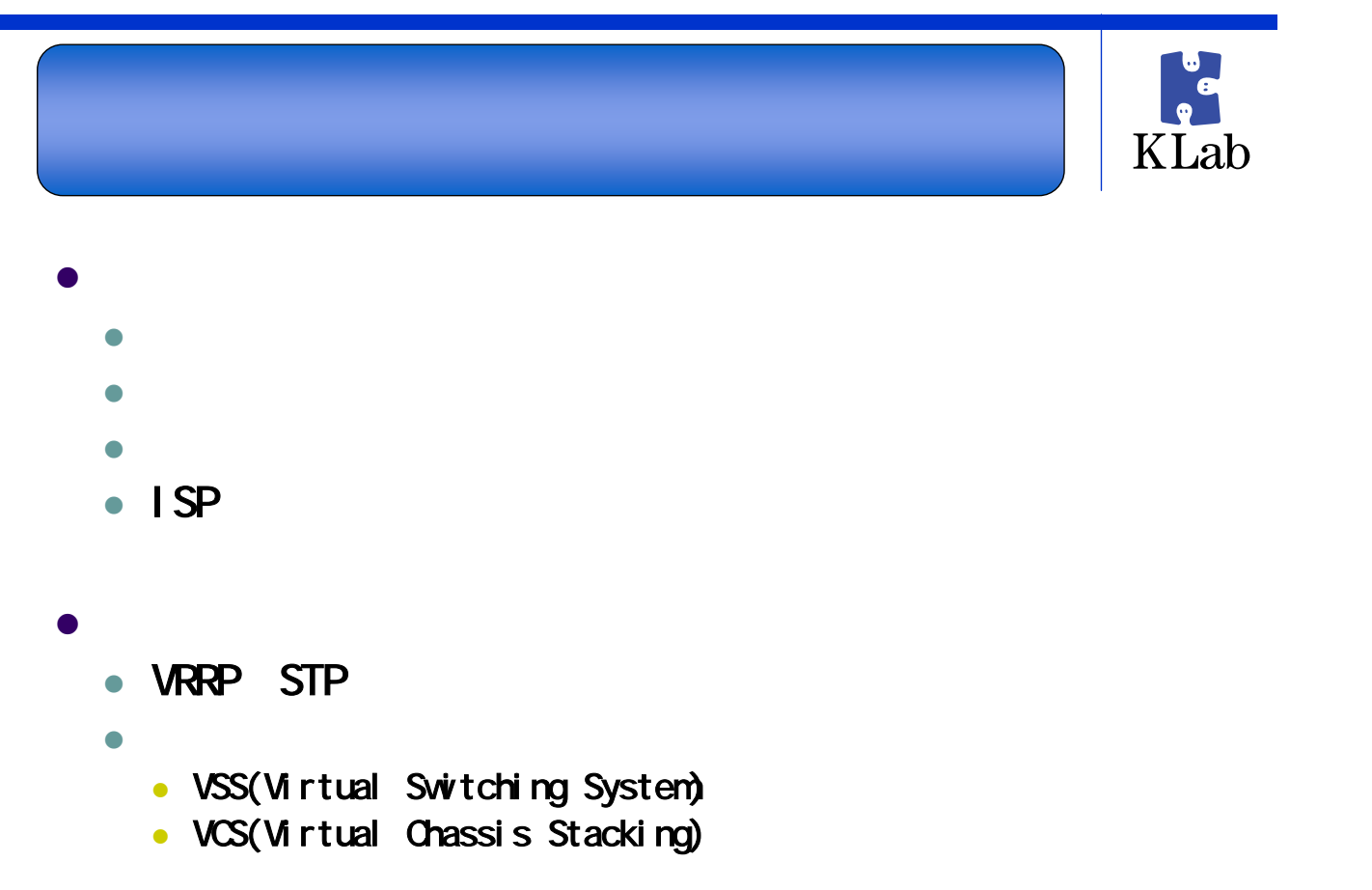

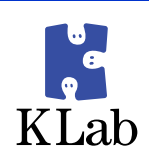

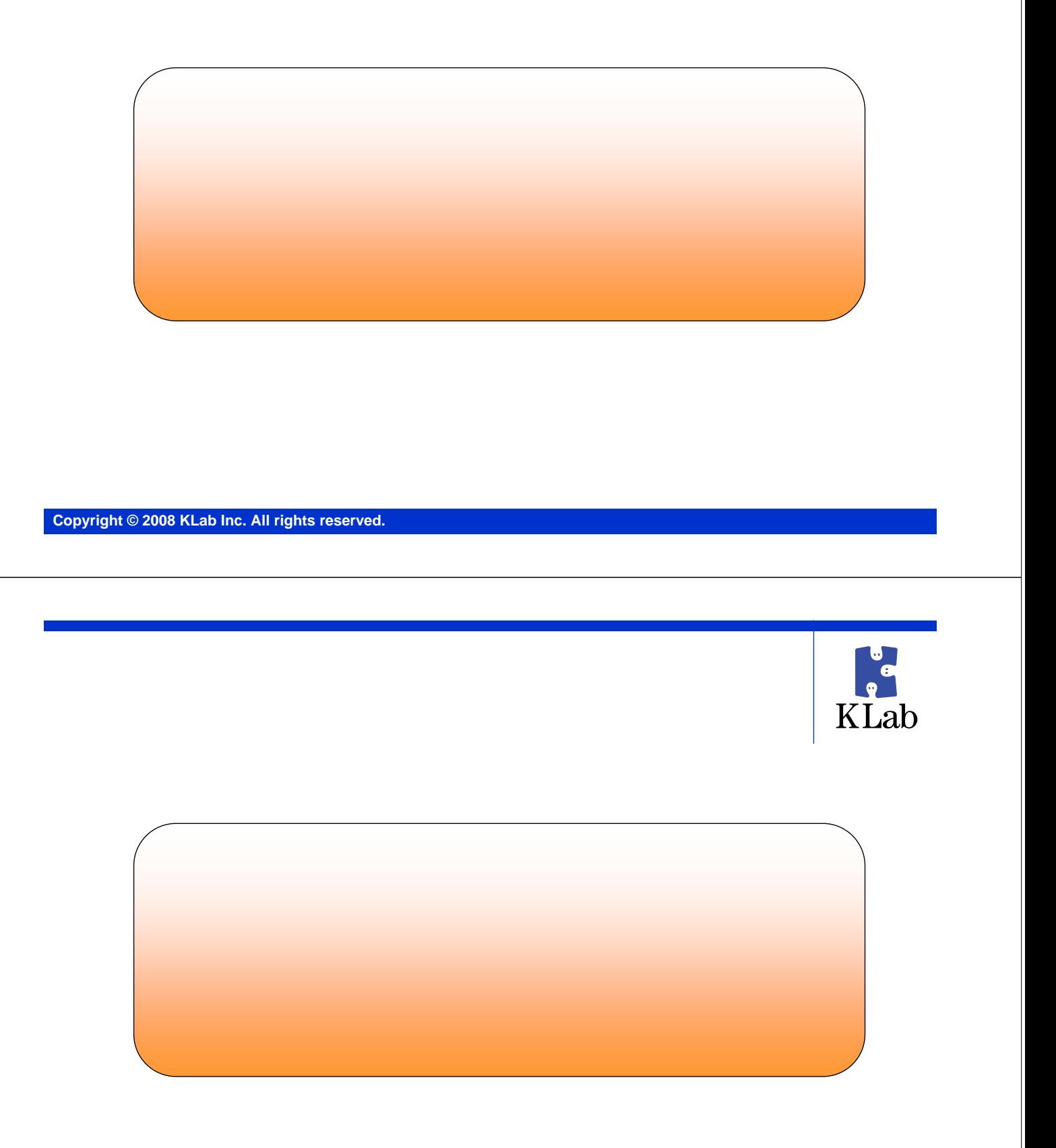

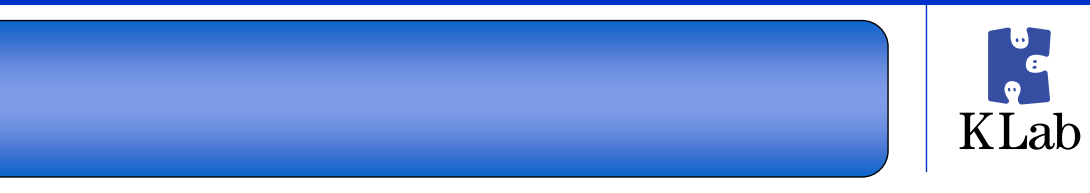

- $\bullet$ 
	- $\bullet$
- $\bullet$  . The contract of the contract of the contract of the contract of the contract of the contract of the contract of the contract of the contract of the contract of the contract of the contract of the contract of the co  $\bullet$ 
	- $\bullet$  200  $\bullet$  200  $\bullet$
	- z 滅多にいじらないものだしオペミスとか怖いよね
	- $\bullet$
- $\bullet$  L2  $\bullet$ 
	- z 予備のスイッチを買って置いておくだけでいっか

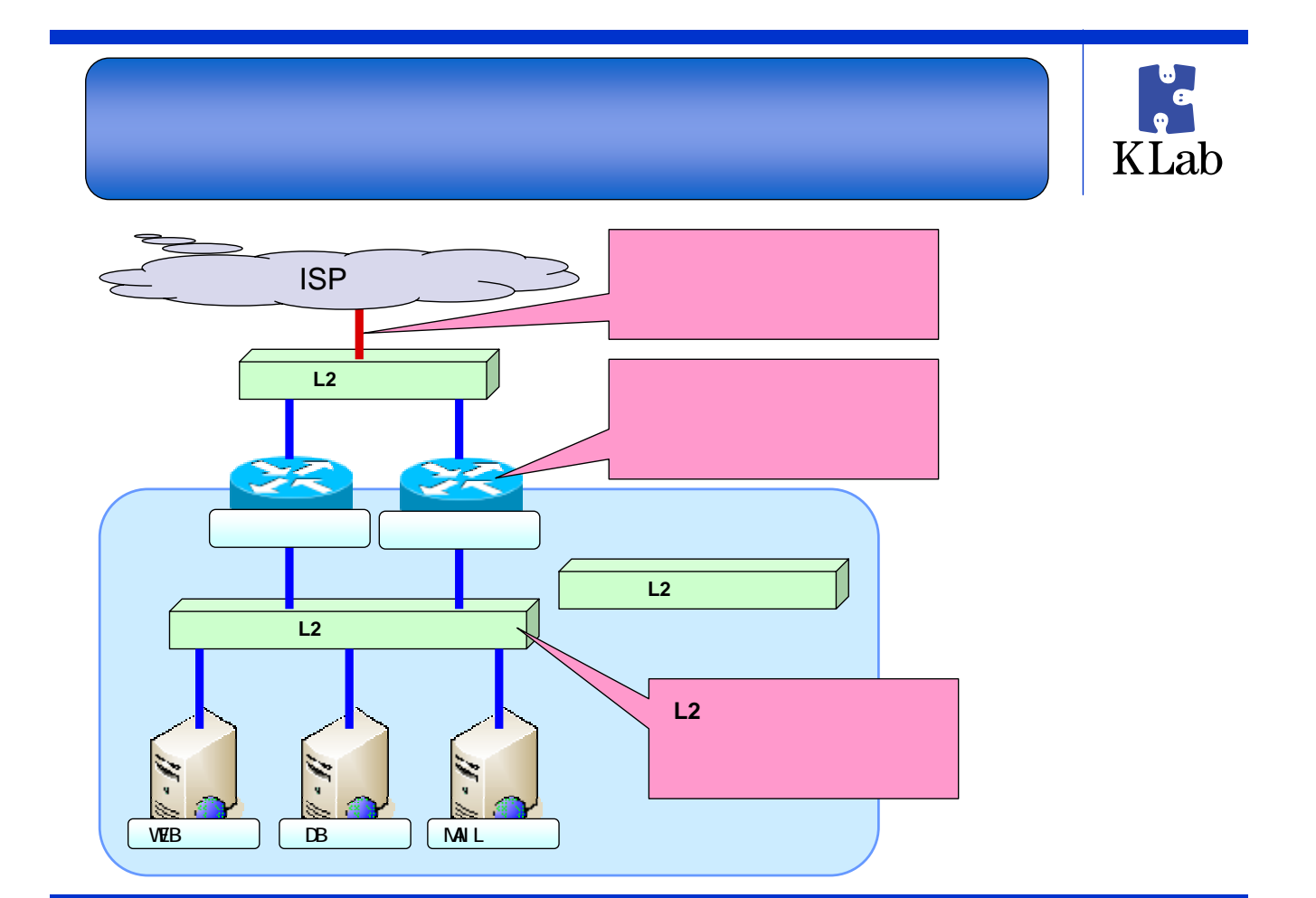

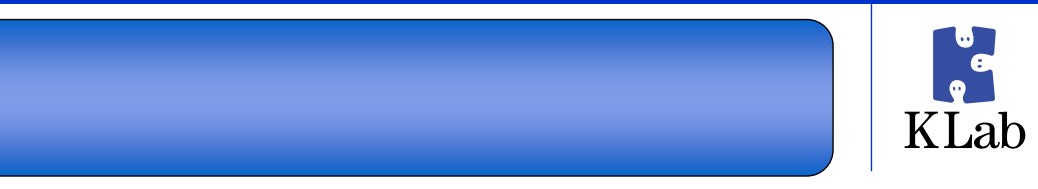

- $\bullet$
- $\bullet$
- $\bullet$  16  $\bullet$  16  $\bullet$
- $\bullet$
- $\bullet$ 
	- $\bullet$  $\bullet$
	- $\bullet$

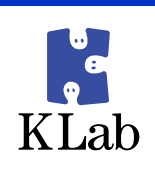

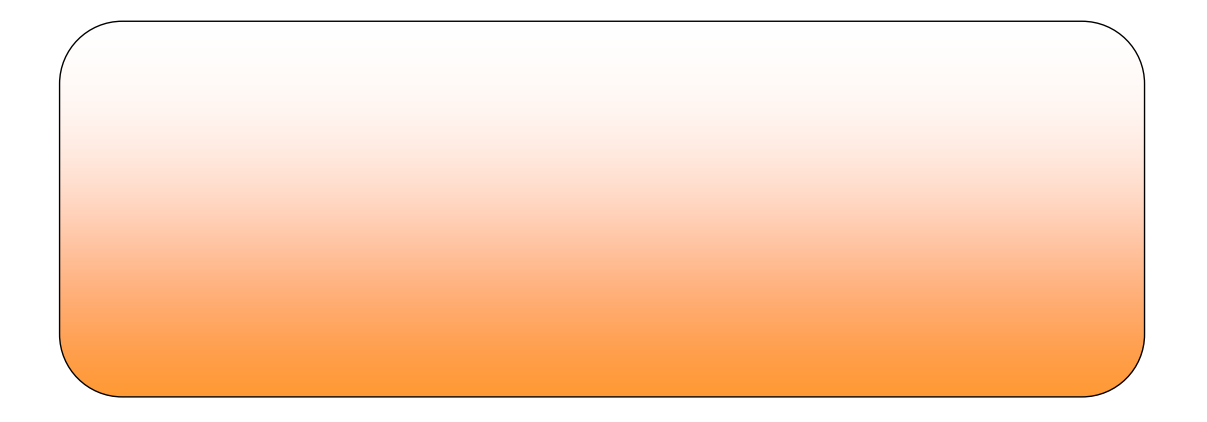

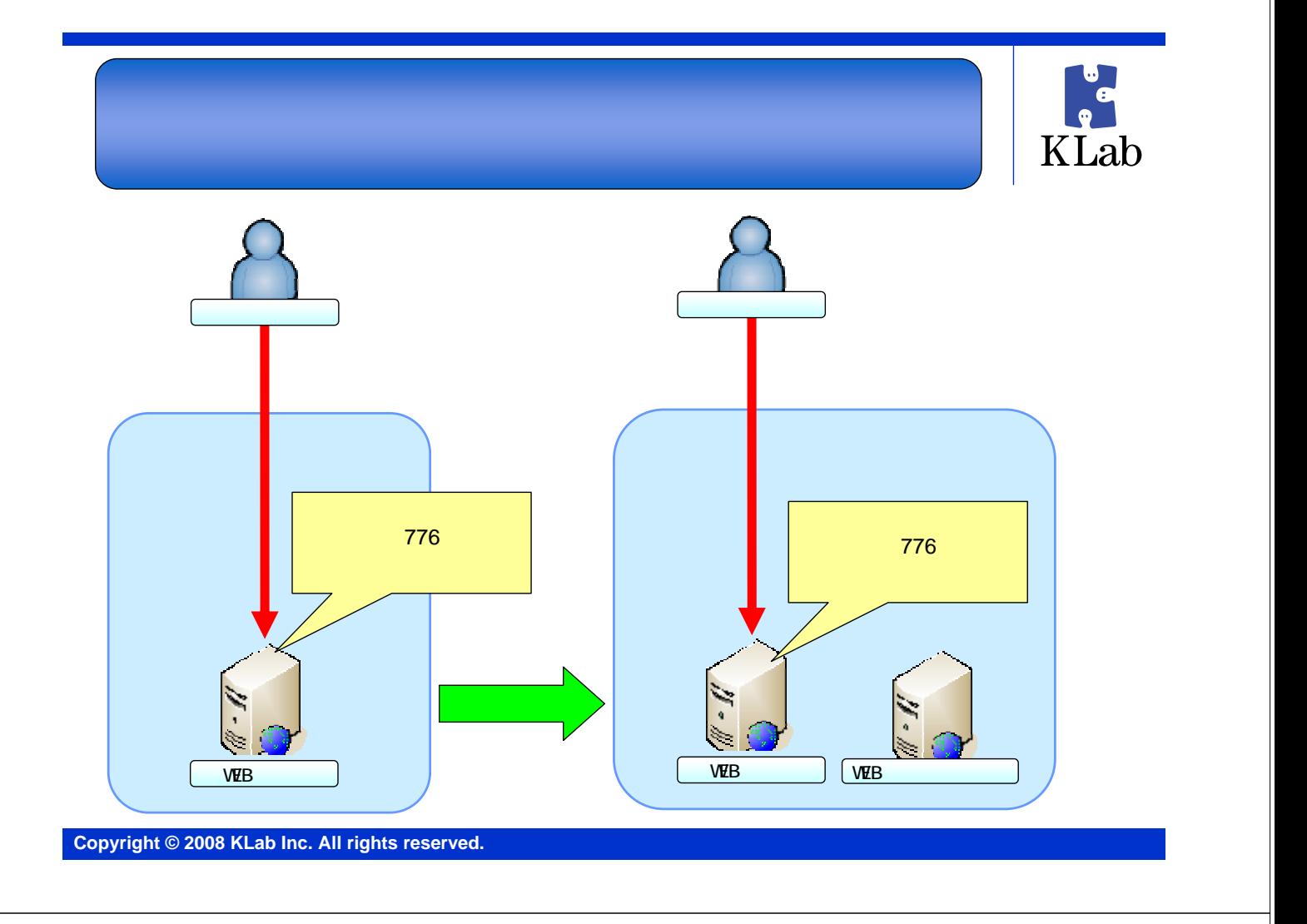

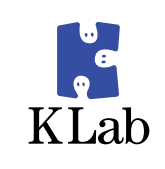

## **HDD**にデータを保存する設計では、予備機

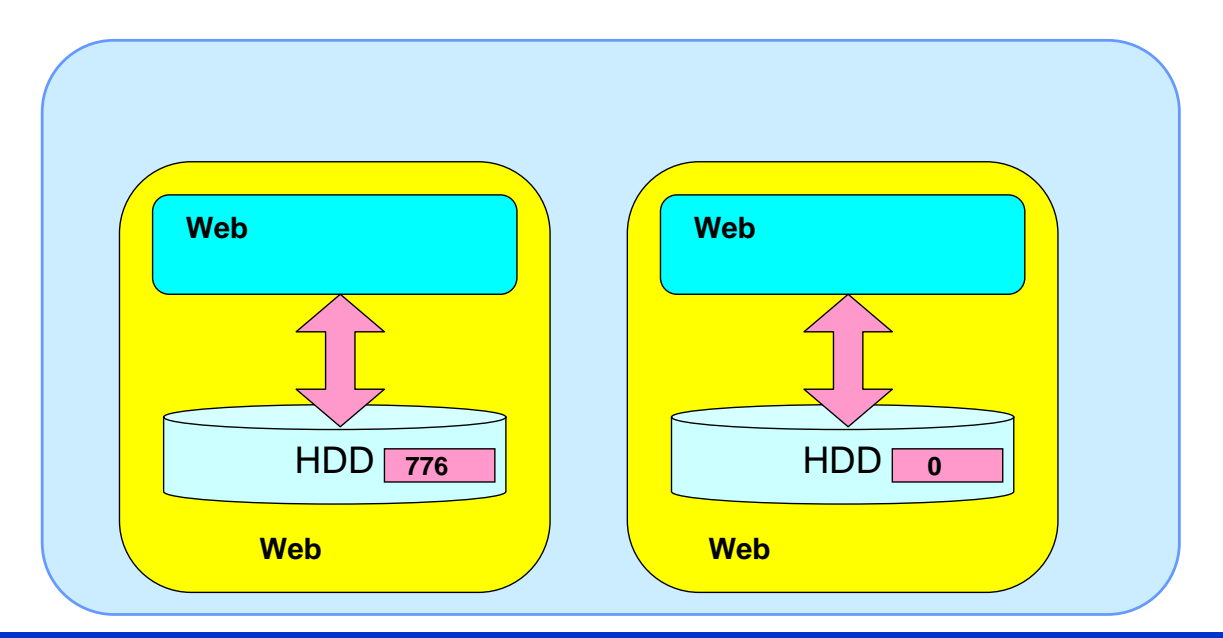

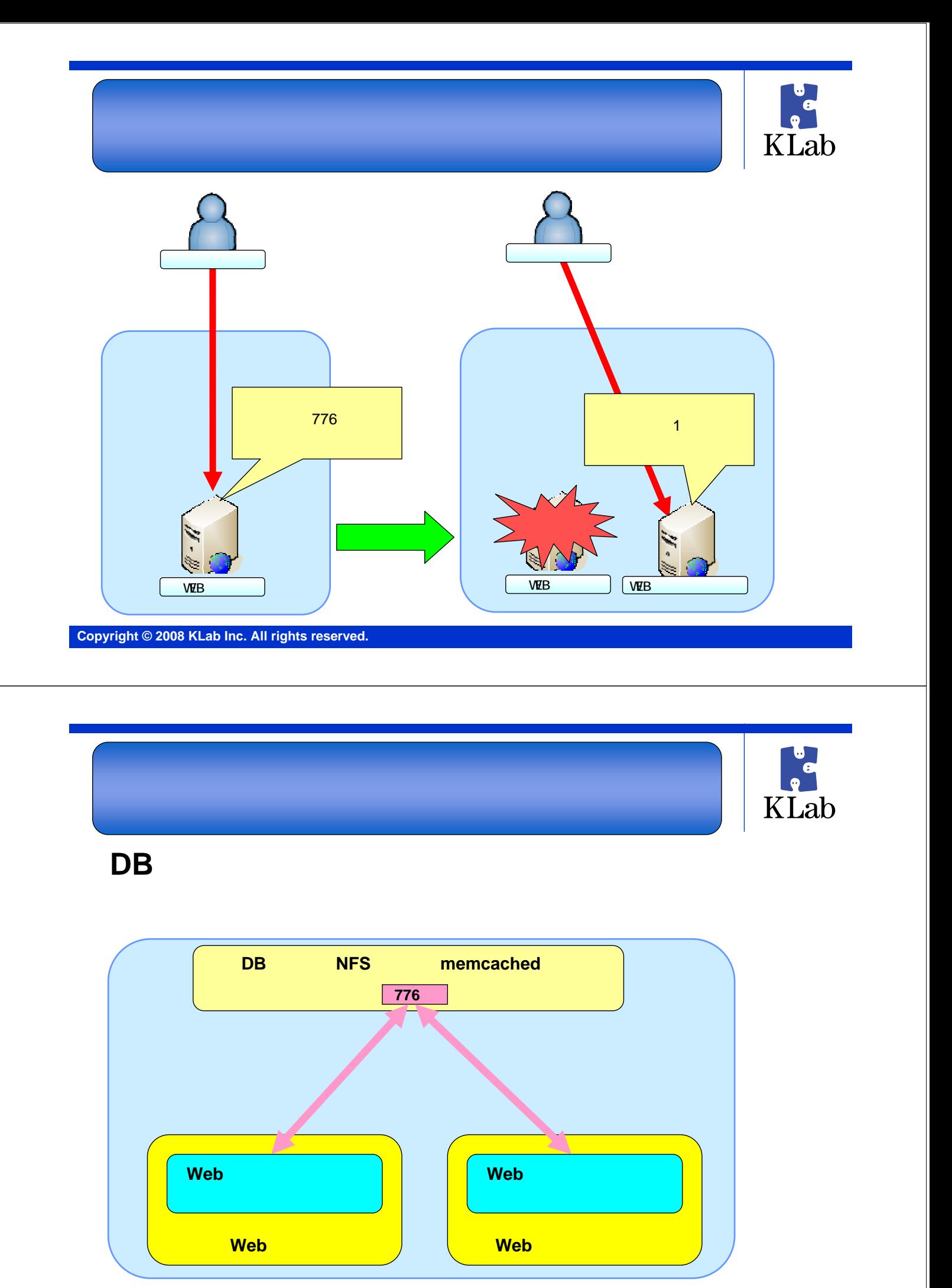

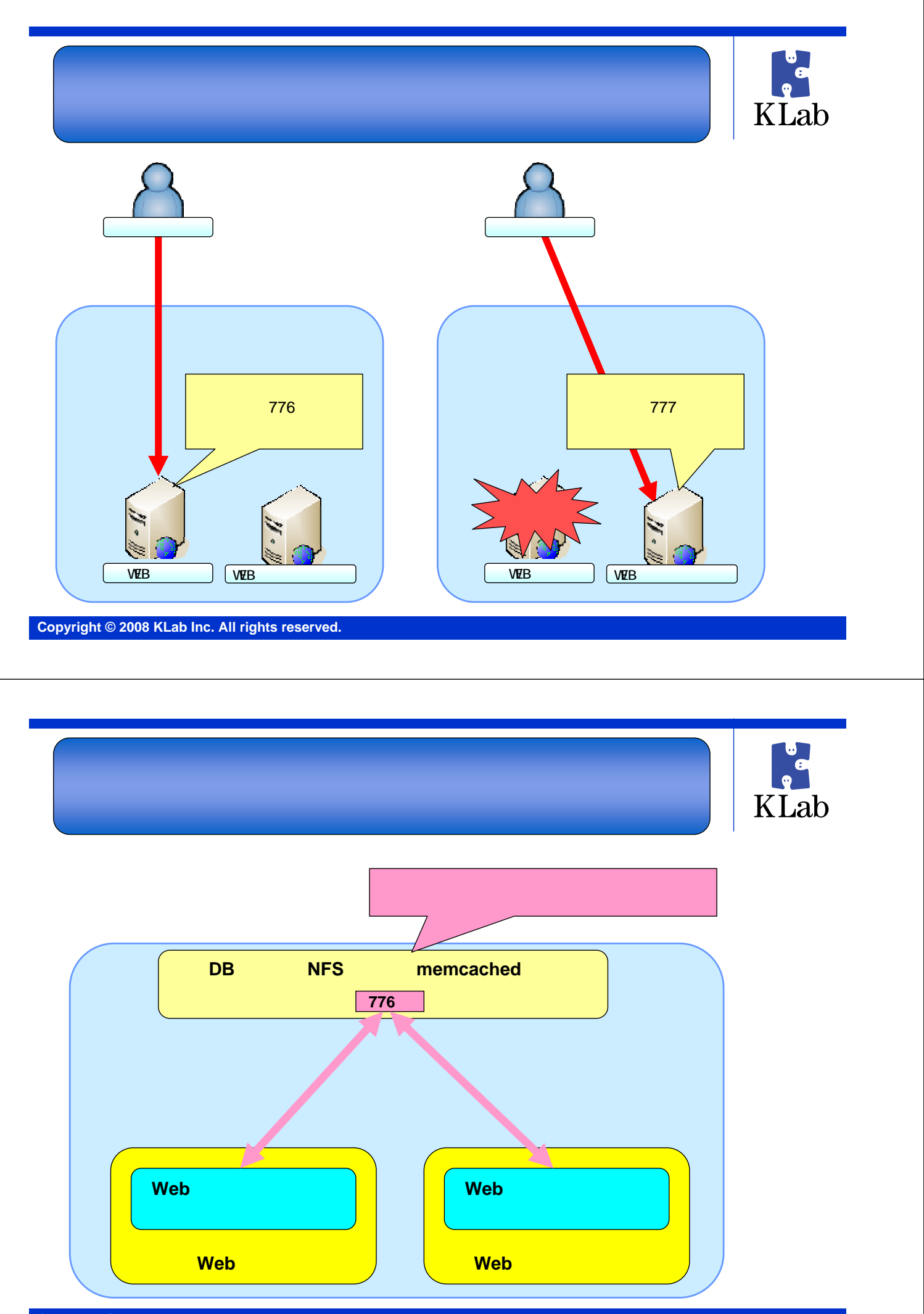

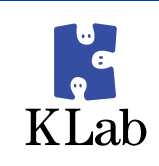

## $\bullet$  DB

- Cracle RAC
- NSCS + SQLServer
- MySQL
- z PostgreSQL + pgpool
- $\bullet$  NFS
	- **z**  $NAS/SAN$
	- $\bullet$  DRBD
- nencached
	- z <sub>1</sub>
	- z 互換実装を利用する方法もあります

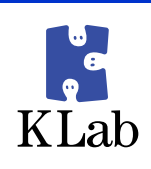

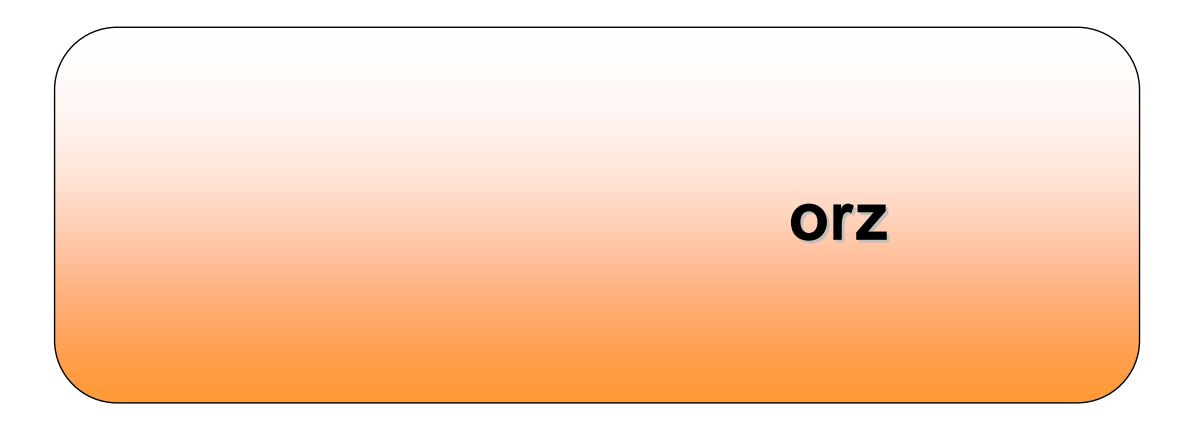

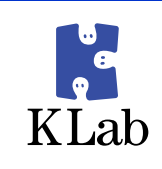

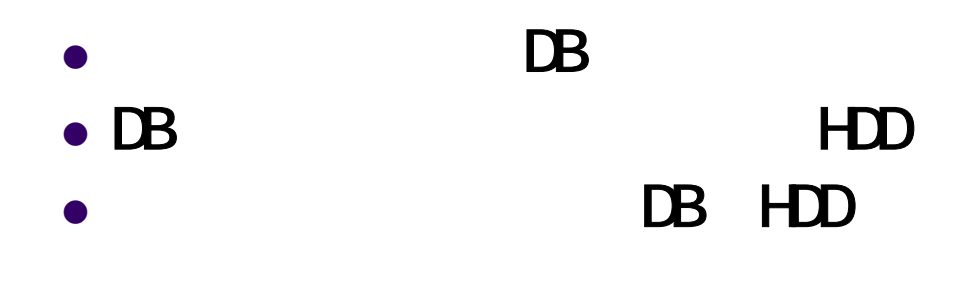

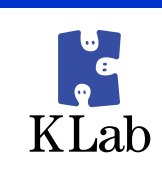

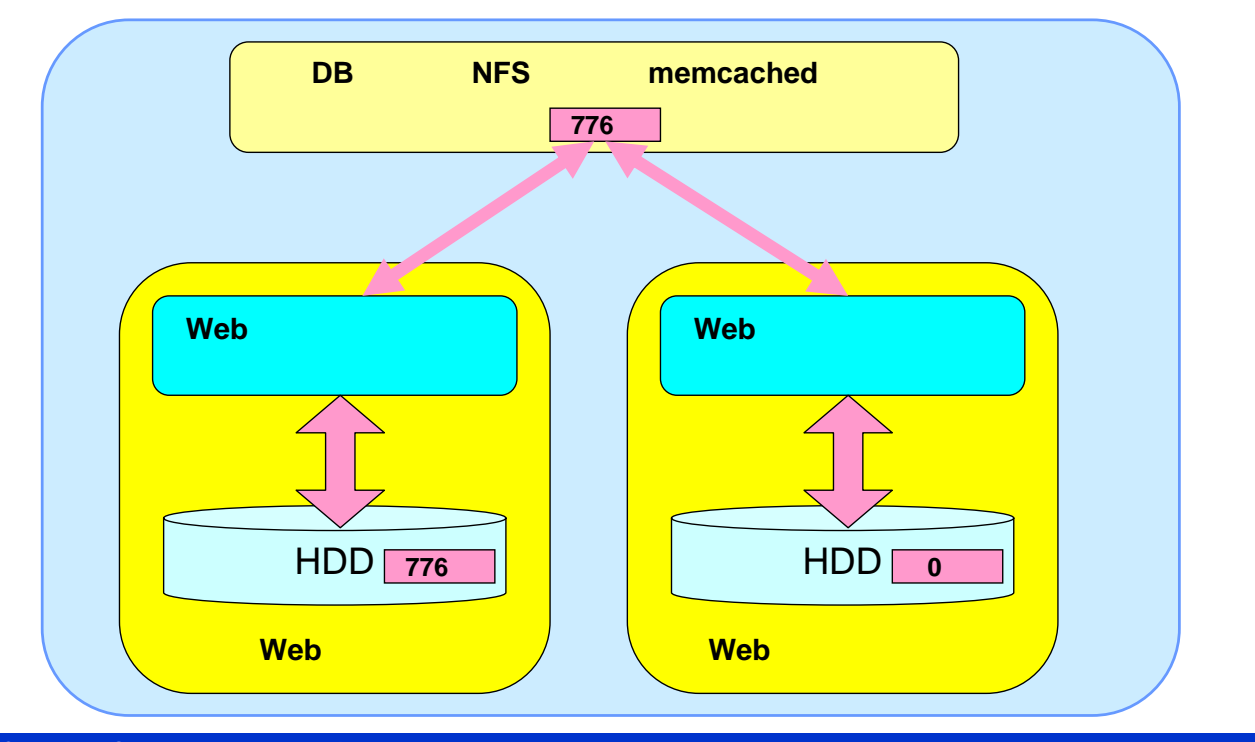

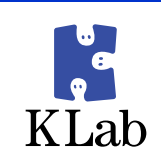

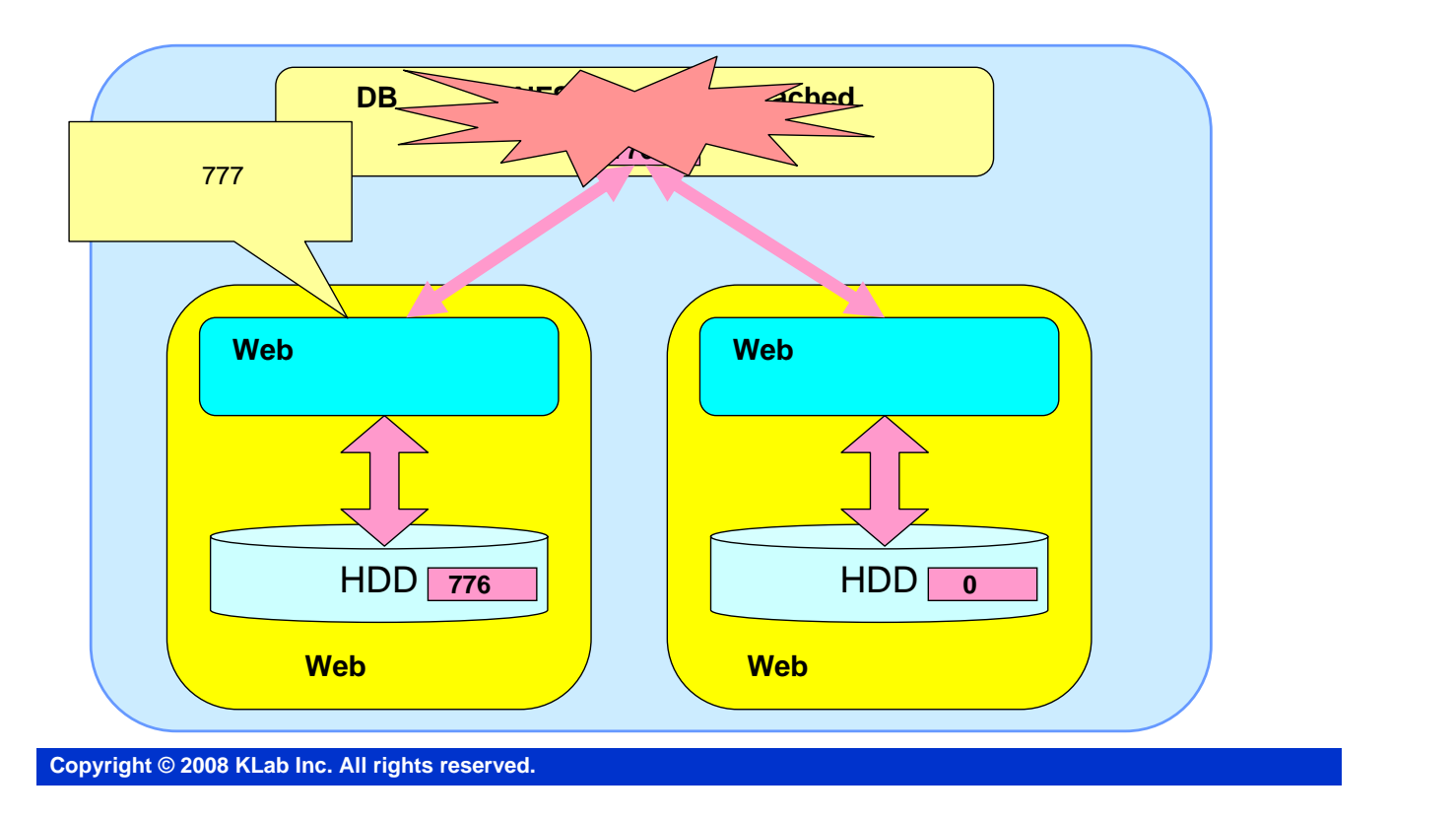

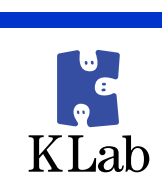

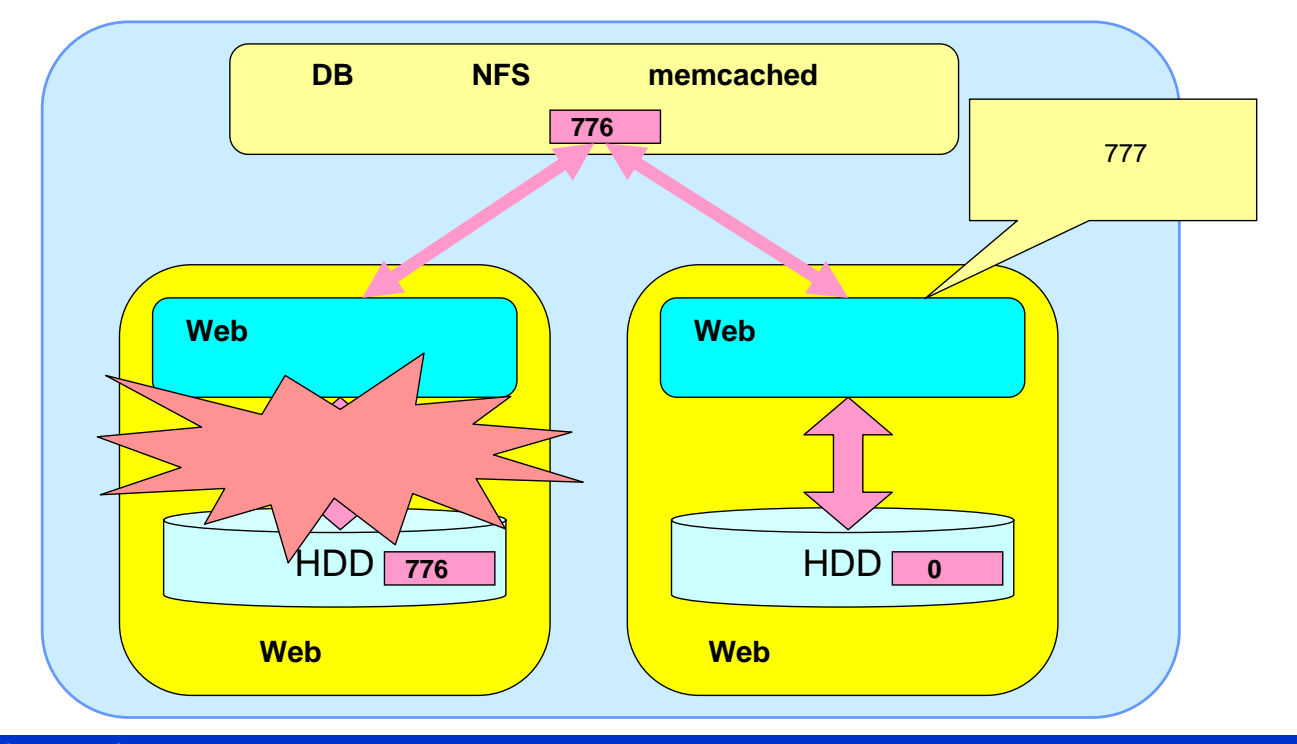

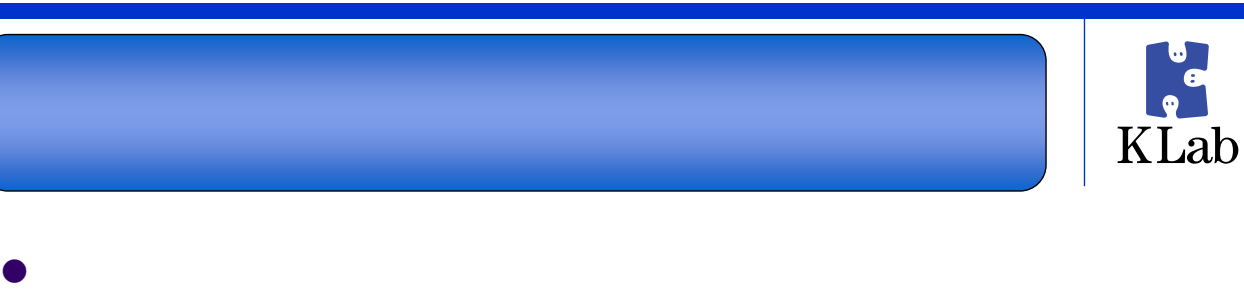

- z アプリケーションとインフラが仲良くすること  $\bullet$
- 
- 

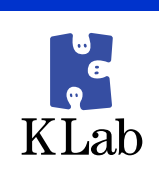

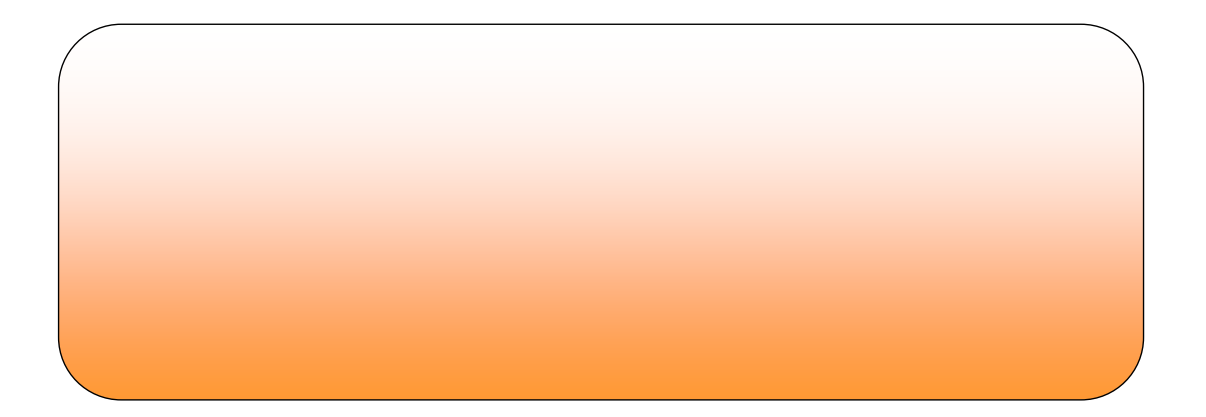

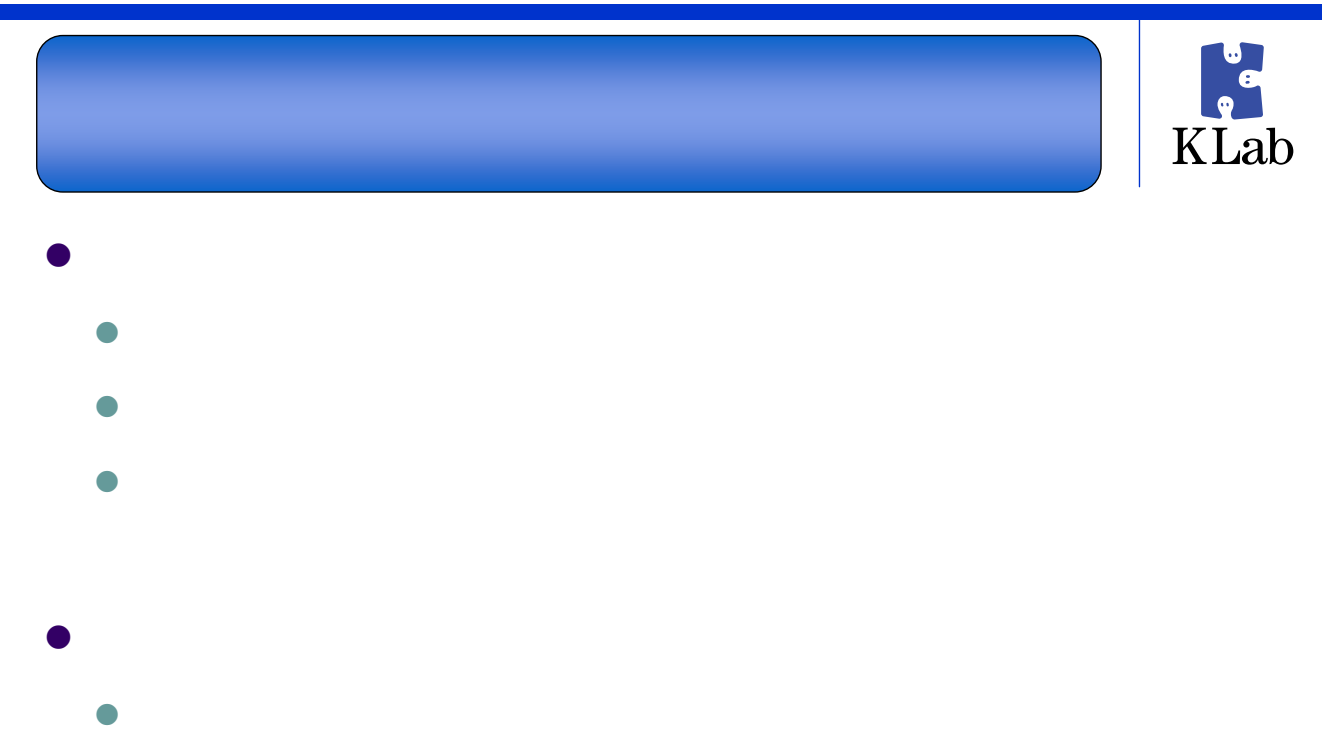

z インフラとアプリケーションが手を組む事が必須です z 運用体制や教育体制を整備する必要もあるでしょう

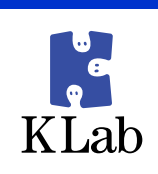

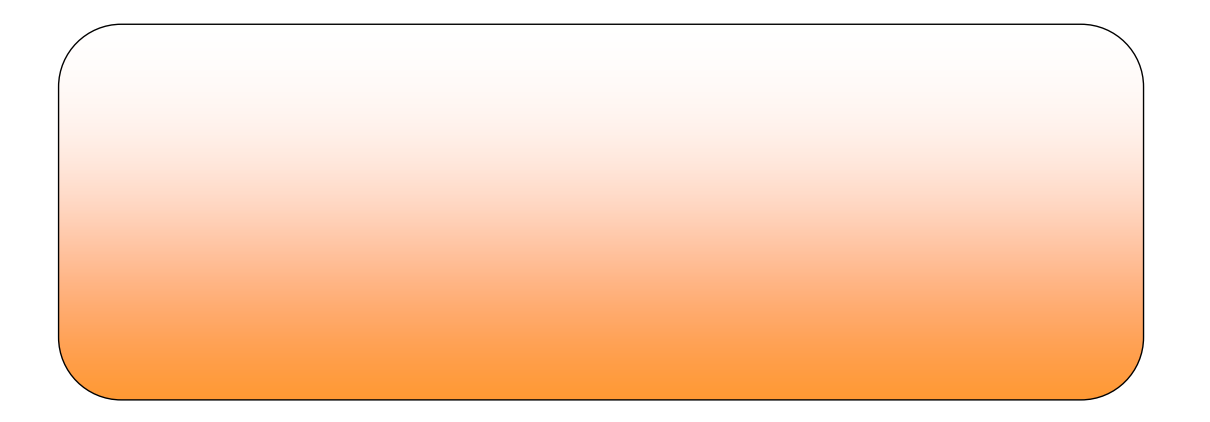

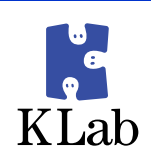